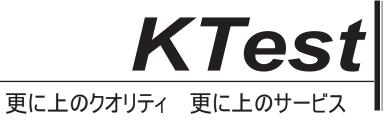

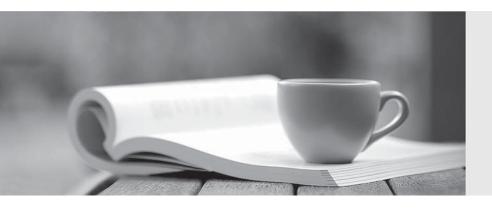

## 問題集

http://www.ktest.jp 1年で無料進級することに提供する Exam : 70-294

Title : Planning, Implementing, and

Maintaining a Microsoft

Windows Server 2003 AD

Infrastructure

Version: DEMO

The safer, easier way to help you pass any IT exams.

1. Your company's Windows Server 2003 environment consists of a single Active Directory directory

service forest. The forest has multiple domains and three sites named Site1, Site2, and Site3. Site1 is the

main office and has four domain controllers. Two of the domain controllers are global catalog servers.

Site2 is a branch office with two domain controllers. Site3 is a branch office with a slow and unreliable

WAN link and two domain controllers.

You need to improve user logon performance for users in Site2 and Site3.

Which two actions should you perform? (Each correct answer presents part of the solution. Choose two.)

A. Enable change notification between Site1 and Site2.

B. Enable change notification between Site1 and Site3.

C. Implement universal group membership caching in Site2.

D. Implement universal group membership caching in Site3.

Answer: CD

2. Your company has a Windows Server 2003 environment with a single Active Directory directory service

forest. The forest has multiple domains and two sites named Site1 and Site2. Site1 has six domain

controllers. Two of the domain controllers are global catalog servers. Site2 has three domain controllers.

The WAN link between Site1 and Site2 is slow.

You are preparing the environment for an Active Directory application that requires universal group

membership to make authorization decisions. Application servers will be located in Site1 and Site2.

You need to prepare the Active Directory environment for the introduction of the Active Directory

application.

What should you do?

A. Increase the number of domain controllers in Site2 to four.

B. Enable universal group membership caching in Site1.

C. Add additional global catalog servers to Site1.

D. Configure at least one of the domain controllers in Site2 to be a global catalog server.

Answer: D

3. Your Windows Server 2003 environment consists of a single Active Directory directory service forest

with multiple domains. The forest functional level is set to Windows 2000 Server. Your company has a

The safer, easier way to help you pass any IT exams.

main office and four branch offices. Each office has two domain controllers. The domain controllers in the

main office are global catalog servers.

In the branch offices, searches for some printers in Active Directory are slow.

You need to improve the performance of Active Directory printer searches in the four branch offices.

What should you do?

A. Enable universal group membership caching in each branch office.

B. Increase the number of domain controllers in each branch office.

C. Add global catalog services to each branch office.

D. Upgrade the forest functional level to Windows Server 2003.

Answer: C

4. Your company has a single Active Directory directory service forest with multiple domains. The

company has a main office with 1,000 users and a single branch office with 500 users. Each office is a

separate Active Directory site. The main office Active Directory site has two domain controllers with Global

Catalog services.

Company employees must be able to work in both offices.

You need to plan the placement and configuration of domain controllers.

What should you do?

A. Deploy two additional domain controllers in the main office Active Directory site.

B. Deploy global catalog servers in the branch office Active Directory site.

C. Enable change notification on the site link between the main office Active Directory site and the branch

office Active Directory site.

D. Disable change notification on the site link between the main office Active Directory site and the branch

office Active Directory site.

Answer: B

5. Your company has a single Active Directory directory service forest with three domains.

You plan to modify the Active Directory schema.

You need to identify the schema master for the forest.

What should you do?

- A. Run the regsvr32 schmmgmt.dll command. Use the Active Directory Domains and Trusts snap-in.
- B. Run the regsvr32 schmmgmt.dll command. Use the Active Directory Users and Computers snap-in.
- C. Use the Dsget command-line tool.
- D. Use the Dsquery command-line tool.

Answer: D

6. Your company has a single Active Directory directory service domain with three domain controllers.

You need to move domain-wide FSMO roles to a different domain controller.

Which tool should you use?

- A. Active Directory Domains and Trusts snap-in
- B. Active Directory Sites and Services snap-in
- C. Active Directory Users and Computers snap-in
- D. Active Directory Schema snap-in

Answer: C

7. You have a single Active Directory directory service domain. Your domain controllers are configured as shown in the following table.

| Domain controller | Site  | FSMO role or roles    | Global catalog server |
|-------------------|-------|-----------------------|-----------------------|
| DC1               | Site1 | Schema Master         | Yes                   |
|                   |       | Domain Naming Master  |                       |
| DC2               | Site2 | ?                     | Yes                   |
| DC3               | Site3 | Infrastructure Master | Yes                   |
| DC4               | Site4 | PDC Emulator          | No                    |

File and print services are on servers in Site1. Microsoft Exchange Server is installed on servers in Site2.

The HR and user provisioning applications will be placed on servers in Site3.

You are planning placement of the RID Master FSMO role.

You need to ensure proper functionality of these applications within their sites during an extended WAN outage.

On which domain controller should you place the RID Master role?

A. DC1

B. DC2

C. DC3

D. DC4

Answer: C

8. Your company has an Active Directory directory service forest with a forest root domain and a child domain. You have two Active Directory sites named Site1 and Site2. The two sites represent physical locations that are connected by a WAN link.

All domain controllers are located in Site2. All users log on to the child domain. Several users in Site1 use computers that run Windows NT 4.0 operating systems.

You configure a new domain controller for each domain, and you place the new domain controllers in Site1.

You need to ensure that all users in Site1 can change their passwords in the event of a WAN link failure. What should you do?

A. Transfer the root domain PDC Emulator role to a domain controller in Site1.

B. Transfer the child domain PDC Emulator role to a domain controller in Site1.

C. Transfer the root domain Infrastructure Master role to a domain controller in Site1.

D. Transfer the child domain Infrastructure Master role to a domain controller in Site1.

Answer: B

9. Your company has a single Active Directory directory service forest with a forest root domain and a child domain.

The company has a high rate of employee turnover, and administrators create several hundred user accounts per week.

A domain controller in the child domain fails. Within several hours of the failure, administrators are unable to create new user accounts within the child domain.

You need to ensure that administrators can create user accounts in the child domain.

What should you do?

A. Seize the PDC Emulator role in the child domain.

B. Seize the RID Master role in the child domain.

The safer, easier way to help you pass any IT exams.

C. Seize the Infrastructure Master role in the child domain.

D. Create a new domain controller in the child domain, and configure it as a global catalog server.

Answer: B

10. Your company has a single Active Directory directory service forest with multiple domains. The

Schema FSMO role is held by one of the domain controllers in the forest root domain. The Domain

Naming Master FSMO role is held by one of the domain controllers in a child domain. All domain

controllers have Windows Server 2003 installed.

You need to upgrade all domain controllers to Windows Server 2003 R2.

Which two actions should you perform? (Each correct answer presents part of the solution. Choose two.)

A. Run the adprep /forestprep command in the forest root domain.

B. Run the adprep /forestprep command in all the child domains.

C. Run the adprep /domainprep command in all the child domains only.

D. Run the adprep /domainprep command in all domains.

Answer: AD

are named contoso.com, corp.contoso.com, fabrikam.com, and corp.fabrikam.com.

Users in the corp.contoso.com domain frequently access resources that are located in the

11. Your company has a single Active Directory directory service forest with four domains. The domains

corp.fabrikam.com domain.

You need to improve user logon times from the corp.contoso.com domain to the corp.fabrikam.com

domain

What should you do?

A. Enable universal group caching in sites where corp.contoso.com domain controllers are located.

B. Enable universal group caching in sites where corp.fabrikam.com domain controllers are located.

C. Create a shortcut trust from the corp.fabrikam.com domain to the corp.contoso.com domain.

D. Create a shortcut trust from the corp.contoso.com domain to the corp.fabrikam.com domain.

Answer: C

12. Your company has a single Active Directory directory service forest named contoso.com. A partner

organization has a forest named fabrikam.com. You create a forest trust relationship between contoso.com and fabrikam.com.

You need to enable selective authentication between contoso.com and fabrikam.com.

Which tool should you use?

- A. Netdom
- B. NItest
- C. Dsacls
- D. Ntdsutil

Answer: A

13. Your company has a single Active Directory directory service forest named contoso.com. A partner organization has a forest named fabrikam.com. Both forests are set to the Windows 2000 forest functional level. Domains named contoso.com and fabrikam.com are set to Windows 2000 Native Mode.

You plan to create a forest trust relationship between contoso.com and fabrikam.com.

You need to be able to configure selective authentication for the trust relationship.

What should you do?

- A. Raise the forest functional level on contoso.com and fabrikam.com to Windows Server 2003.
- B. Raise the domain functional level on contoso.com and fabrikam.com to Windows Server 2003.
- C. Raise the domain functional level and the forest functional level on contoso.com to Windows Server 2003.
- D. Raise the domain functional level and the forest functional level on fabrikam.com to Windows Server 2003

Answer: A

14. Your company has a single Active Directory directory service forest with a forest root domain and a child domain. The child domain is set to the default domain functional level.

You install a second domain controller in the child domain by promoting a server named SVR1.

You need to rename SVR1 to DC2, and you must ensure that there will be no interruption in the ability of client computers to authenticate to DC2, except during reboot.

What should you do?

A. Raise the domain functional level of the child domain to Windows 2000 native. Use System Properties

on SVR1 to rename SVR1 to DC2.

B. Raise the domain functional level of the child domain to Windows Server 2003. Run the netdom

command to rename SVR1 to DC2.

C. Raise the domain functional level of the child domain to Windows 2000 native. Run the dcpromo

command on SVR1 to remove Active Directory directory service. Use System Properties to rename SVR1

to DC2. Run the dcpromo command to re-install Active Directory.

D. Raise the domain functional level of the child domain to Windows Server 2003. Create a DNS CNAME

record for DC2.contoso.com that points to SVR1.contoso.com.

Answer: B

15. You have a single Active Directory directory service domain. You are preparing to create a child

domain. Your user account is in a global security group named Server Administrators. The Server

Administrators group is in the local Administrators group on all servers.

You need to install Active Directory on a server named Server1 to create the new child domain.

What should you do?

A. Have your user account added to the Domain Admins group.

B. Have your user account added to the Schema Admins group.

C. Have your user account added to the Enterprise Admins group.

D. Have your user account added to the Incoming Forest Trust Builders group.

Answer: C

16. Your company has a single Active Directory directory service forest with a forest root domain and a

child domain. The company has a main office and several branch offices. You are planning to remove the

child domain.

All of the domain controllers in the forest root domain are located in the main office, and all FSMO roles

are on separate domain controllers. The last domain controller in the child domain is named DC1 and is

located in a branch office.

You attempt to remove Active Directory from DC1, but you receive an error message stating that the

operation could not be completed.

You need to remove Active Directory from DC1.

What should you do?

- A. Restore connectivity to the domain controller that holds the Domain Naming Master role.
- B. Restore connectivity to the domain controller that holds the Schema Master role.
- C. Restore connectivity to the domain controller that holds the Infrastructure Master role.
- D. Restore connectivity to the domain controller that holds the PDC Emulator role.

Answer: A

17. You have a single Active Directory directory service domain. There is a branch office that connects to the main office through a low-bandwidth WAN link.

The first domain controller is named DC1 and is located in the main office. The branch office has a single server named Server1. Server1 runs Windows Server 2003.

You are preparing to install Active Directory on Server1. You back up the system state of DC1, and you send the backup to the administrator at the branch office.

You need to make Server1 an additional domain controller in your domain, while minimizing the bandwidth usage between the two offices.

What should you do?

- A. Restore the system state data from DC1 to an alternate location on Server1. Run the dcpromo command with the /adv parameter, and select the From these restored backup files option.
- B. Restore the system state data from DC1 to the original location on Server1. Run the dcpromo command with the /adv parameter, and select the From these restored backup files option.
- C. Create a new Active Directory site. Create an unattended installation file with the CriticalReplicationOnly parameter. Run the dcpromo command with the /answer parameter.
- D. Create a new Active Directory site. Create an unattended installation file with the SiteName parameter to place Server1 into the new site. Run the dcpromo command with the /answer parameter.

Answer: A

18. Your company has a single Active Directory directory service domain. The company has five Active Directory sites on the West coast and five Active Directory sites on the East coast. The West coast sites and the East coast sites are in two separate hub-and-spoke configurations that are separated by a firewall.

All Active Directory replication between the West coast and East coast occurs between a single West

coast domain controller named WestDC1 and a single East coast domain controller named EastDC1.

You need to ensure that if WestDC1 fails, other West coast domain controllers continue to replicate with

each other, but not with East coast domain controllers.

What should you do?

A. Create site links between the West coast hub site and the West coast spoke sites.

B. Create a site link bridge between the West coast hub site and the East coast hub site.

C. Clear the Bridge all site links option and create a site link bridge for all the East coast sites.

D. Clear the Bridge all site links option and create a site link bridge for all the West coast sites.

Answer: D

19. Your company has a main office and a single branch office. The two offices are connected through a

WAN link. You have Active Directory directory service site objects for each office. Domain controllers are

associated with the appropriate site objects.

Users in the main office are currently authenticated by domain controllers in the branch office.

You need to ensure that users in the main office are authenticated by the domain controllers in the main

office.

What should you do?

A. Clear the Bridge all site links option.

B. Configure a preferred bridgehead server for the site for the main office.

C. Associate the subnets for the main office with the site for the main office.

D. Associate the subnets for the branch office with the site for the branch office.

Answer: C

20. You have a single Active Directory directory service domain. Your company has a main office and

multiple branch offices. Each office has an Active Directory site. The company's network is not fully

routed.

You need to ensure complete replication between the Active Directory sites.

What should you do?

A. Configure site links, and disable site link bridging.

- B. Configure site links to use the SMTP transport, and enable site link bridging.
- C. Configure a preferred bridgehead server for each branch office site.
- D. Configure a preferred bridgehead server for the main office site.

Answer: A